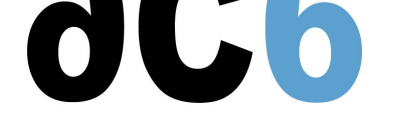

## **System Workbench**

## **Créer des systèmes embarqués avec System Workbench for Linux**

Les applications industrielles sont de plus en plus souvent réalisées sous une version embarquée de Linux. De plus, l'environnement souvent très spécifique dans lesquelles s'exécutent ces systèmes font qu'il est parfois nécessaire d'adapter l'installation de Linux à l'environnement matériel.

**ac6-formation**vous propose des formations vous permettant de réaliser des applications sur Linux embarqué, mais aussi d'adapter ce système d'exploitation si le besoin s'en fait sentir, dans un environnement convivial basé sur Eclipse.

## **Cours principaux**

**SW1 - System Workbench for Linux** Building embedded Linux systems using System Workbench Installing Linux on an embedded system is a common yet often difficult task. Ac6 System Workbench was designedis to make things easier and to be easily extended. This training presents you the architecture of Ac6 System Workbench and how to parameterize it to fit your needs.

## **Autres cours**

**D1S - Embedded Linux with Ac6 System Workbench** Implementing Linux on Embedded Systems Installing Linux on an embedded system is a common yet often difficult task. Ac6 System Workbench was designedis to make things easier and to be easily extended. This training presents you the architecture and needs of an Embedded Linux platform and explains how to build it using Sysetm Workbench for Linux. The problems due to porting the u-boot bootloader and [implementing a Linux BSP are also discussed as well as a](https://www.ac6-training.com/cours.php?cat=SW4L&ref=D1S) porting methodology.